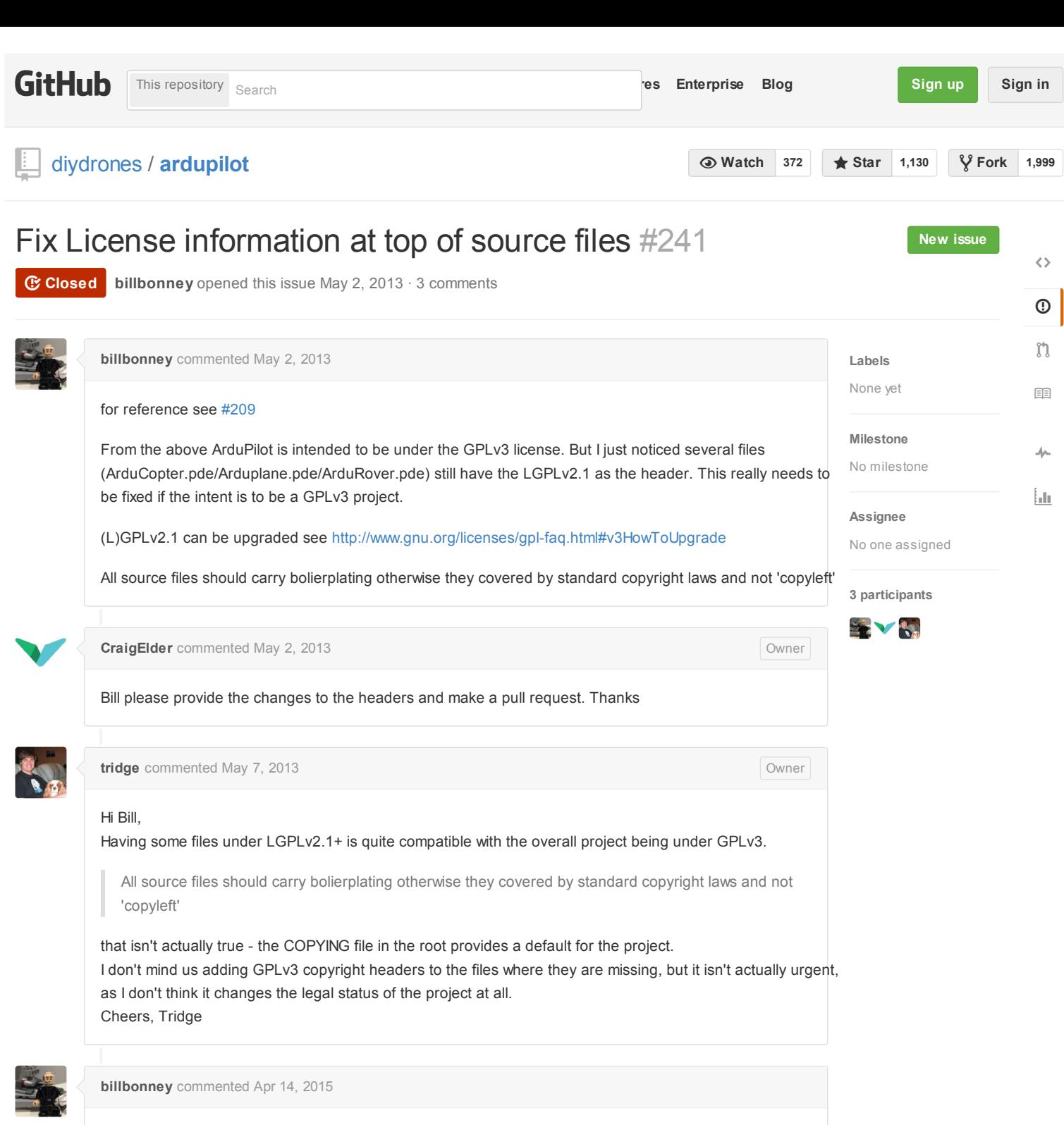

This is now resolved.

**[billbonney](https://github.com/billbonney)** closed this Apr 14, 2015

**to join this conversation on GitHub**. Already have an account? [Sign in to comment](https://github.com/login?return_to=%2Fdiydrones%2Fardupilot%2Fissues%2F241) **[Sign up for free](https://github.com/join)**